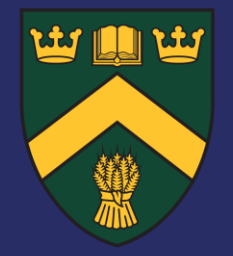

## **Update on PionLT Experiment**

**Mr. Muhammad Junaid Ph.D. Student Department of Physics, University of Regina, Canada**

- Setup Replay scripts for PionLT data.
- Path: /u/group/c-pionlt/USERS/junaid/hallc\_replay\_lt/UTIL\_PION/scripts/replay/PionLT
- Folder contains 7 scripts:
	- FullReplay\_PionLT\_HeeP\_Coin.C
	- FullReplay\_PionLT\_HeeP\_Sing\_HMS.C
	- FullReplay\_PionLT\_HeeP\_Sing\_SHMS.C
	- FullReplay\_PionLT\_Luminosity.C
	- FullReplay\_PionLT\_Luminosity\_Coin.C
	- FullReplay\_PionLT\_Phys\_Prod.C
	- FullReplay\_PionLT\_Phys\_Prod\_pTRIG6.C
- Setup Batch scripts for PionLT data.
- Path: /u/group/cpionlt/USERS/junaid/hallc\_replay\_lt/UTIL\_BATCH/batch\_scripts/run\_batch\_FullReplay\_PionLT. sh
- Path: /u/group/cpionlt/USERS/junaid/hallc\_replay\_lt/UTIL\_BATCH/Analysis\_Scripts/FullReplay\_PionLT\_Batch.s h
- Script take 3 arguments;
- Run type (Prod/Lumi/LumiCoin/HeePSingHMS/HeePSingSHMS/HeePCoin/pTRIG6)
- Run number
- No of Events

## **First Full Replay** PionLT Experiment

- **During replays faced some issues.**
- Symlink/Typo mistake/duplicate run numbers

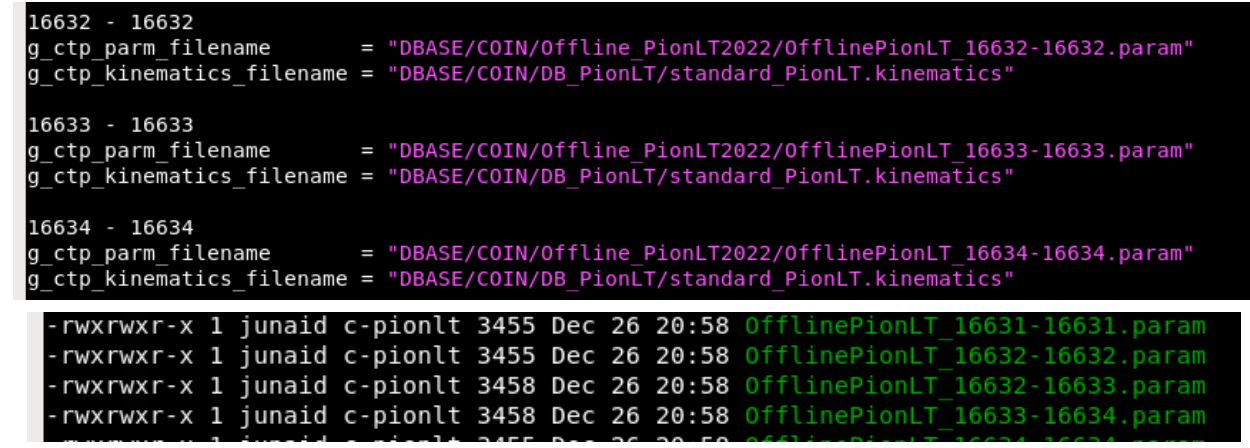

- Fixed all issues.
- Full replay of PionLT data is completed
- Replay output files / report output are placed in cache.
- Path: /lustre19/expphy/cache/hallc/c-pionlt/analysis
	- PionLT\_Fullreplay\_Analysis\_Files\_Pass1\_2021
	- PionLT\_Fullreplay\_Analysis\_Files\_Pass1\_2022

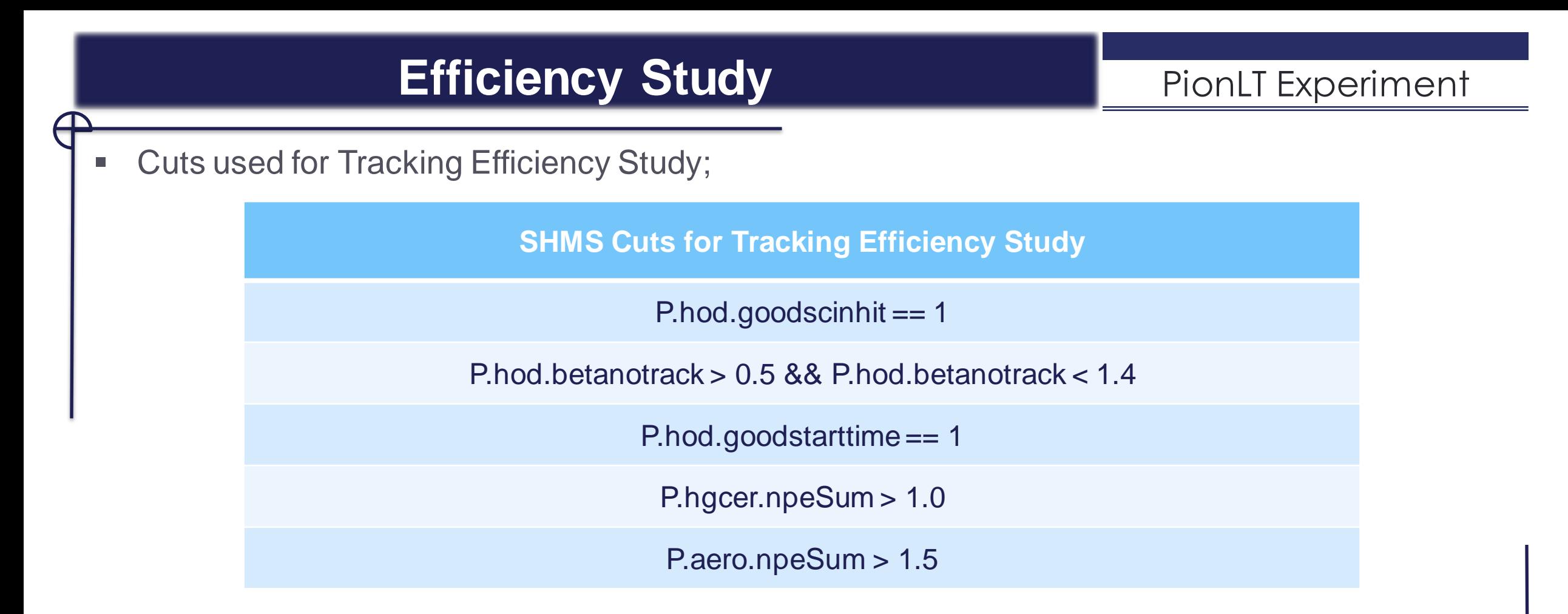

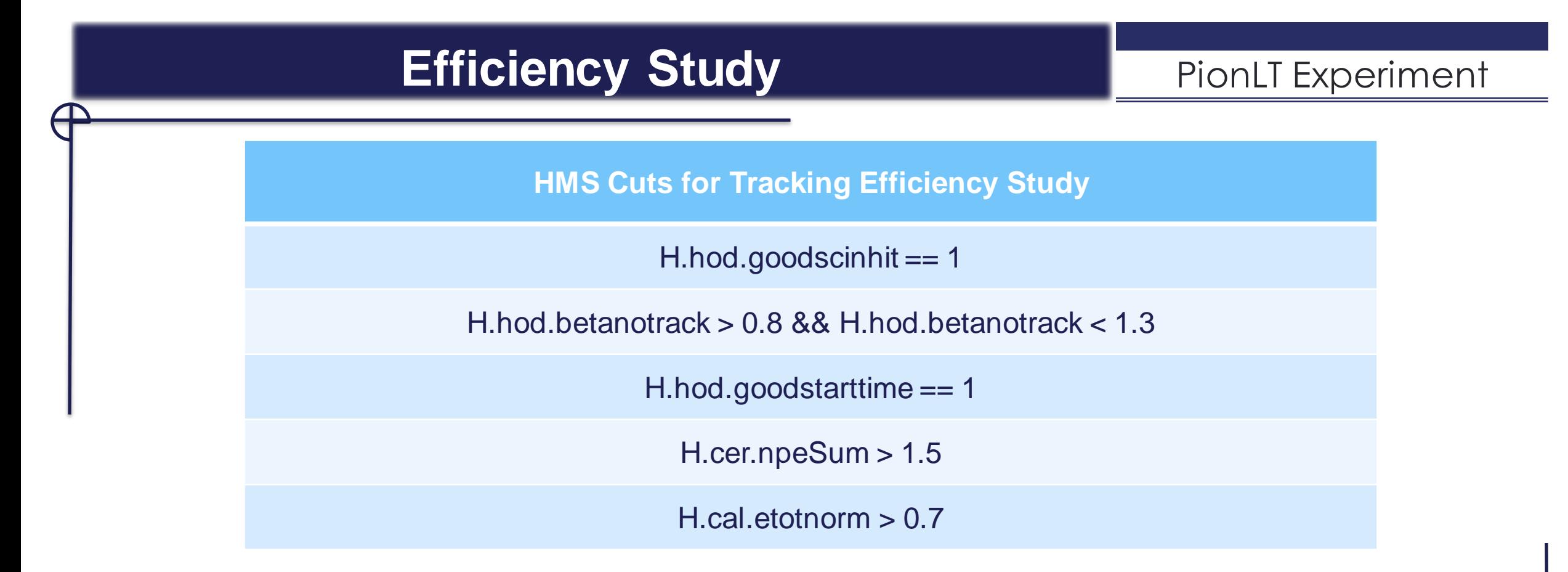

- As first Full replay is finished, I have output report files for each run.
- Working on the script to make the csy file and plots for tracking efficiency study

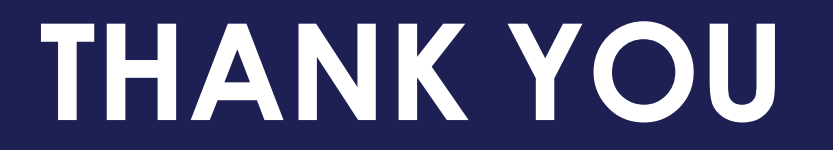

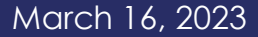